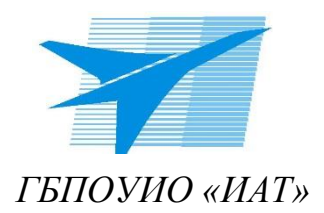

Министерство образования Иркутской области Государственное бюджетное профессиональное образовательное учреждение Иркутской области «Иркутский авиационный техникум»

Утверждено и.о. директора

ГБПОУИО «ИАТ»

\_\_\_\_\_\_\_\_\_\_\_ Коробкова Е.А.

Приказ № 172 от 18.05. 2020 г.

### **ДОПОЛНИТЕЛЬНАЯ ПРОФЕССИОНАЛЬНАЯ ПРОГРАММА – ПРОГРАММА ПОВЫШЕНИЯ КВАЛИФИКАЦИИ** «КУРС АДМИНИСТРИРОВАНИЯ MICROSOFT WINDOWS SERVER»

### **Категория слушателей:**

лица, имеющие среднее профессиональное и (или) высшее образование;

**Объем:** 36 часов **Форма обучения:** очная

лица, получающие среднее профессиональное и (или) высшее образование.

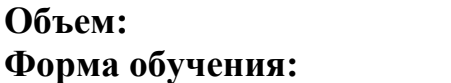

г. Иркутск, 2020 г.

### **Место реализации программы повышения квалификации:**

Государственное бюджетное профессиональное образовательное учреждение Иркутской области «Иркутский авиационный техникум», [www.irkat.ru,](http://www.irkat.ru/) г. Иркутск, ул. Ленина, д. 5

### **Разработчики программы:**

Гордиенко А.П. преподаватель ГБПОУ ИО «ИАТ» Смолянинов Д.А. инженер – программист ГБПОУ ИО «ИАТ»

## **СОДЕРЖАНИЕ**

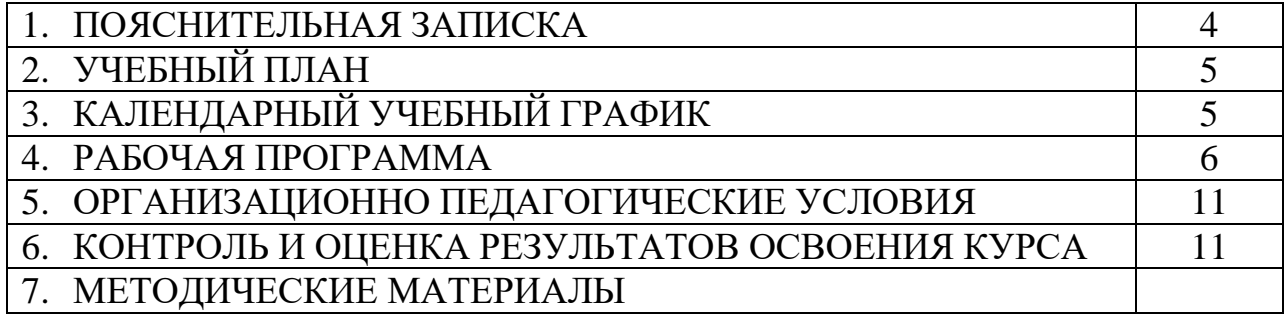

### **1. ПОЯСНИТЕЛЬНАЯ ЗАПИСКА**

### **1.1. Нормативно-правовые основы разработки программы**

Нормативную правовую основу разработки программы составляют:

– Федеральный закон от 29.12.2012 г. №273 «Об образовании в Российской Федерации»;

 Постановление Правительства Российской Федерации от 22 января 2013 г.  $N<sub>2</sub>$  23 «О Правилах разработки, утверждения и применения профессиональных стандартов»;

– Приказ Минобрнауки России от 01.07.2013 №499 «Об утверждении Порядка организации и осуществления образовательной деятельности по дополнительным профессиональным программам»;

 Приказ Минобрнауки России от 09.01.2014 г. №2 «Об утверждении порядка применениями организациями, осуществляющими образовательную деятельность, электронного обучения, дистанционных образовательных технологий при реализации образовательных программ»;

– Приказ Минтруда России от 12 апреля 2013 г. № 148н «О утверждении уровней квалификаций в целях разработки проектов профессиональных стандартов»;

 Письмо Минобрнауки России от 30 марта 2015 г. N АК-821/06 «О направлении методических рекомендаций по итоговой аттестации слушателей»;

 Письмо Минобрнауки России от 21 апреля 2015 г. N ВК-1013/06 «О направлении методических рекомендаций по реализации дополнительных профессиональных программ с использованием дистанционных образовательных технологий, электронного обучения и в сетевой форме;

Устав ГБПОУИО «Иркутский авиационный техникум»

### **1.2. Область применения программы**

Настоящая программа предназначена для подготовки специалистов для работы с Microsoft Windows Server

### **1.3. Требования к слушателям (категории слушателей)**

лица, имеющие среднее профессиональное и (или) высшее образование;

лица, получающие среднее профессиональное и (или) высшее образование.

### **1.4. Цель и планируемые результаты освоения программы**

Целью изучения программы является приобретение теоретических знаний и практических навыков работы c Microsoft Windows Server

### **Планируемые результаты:**

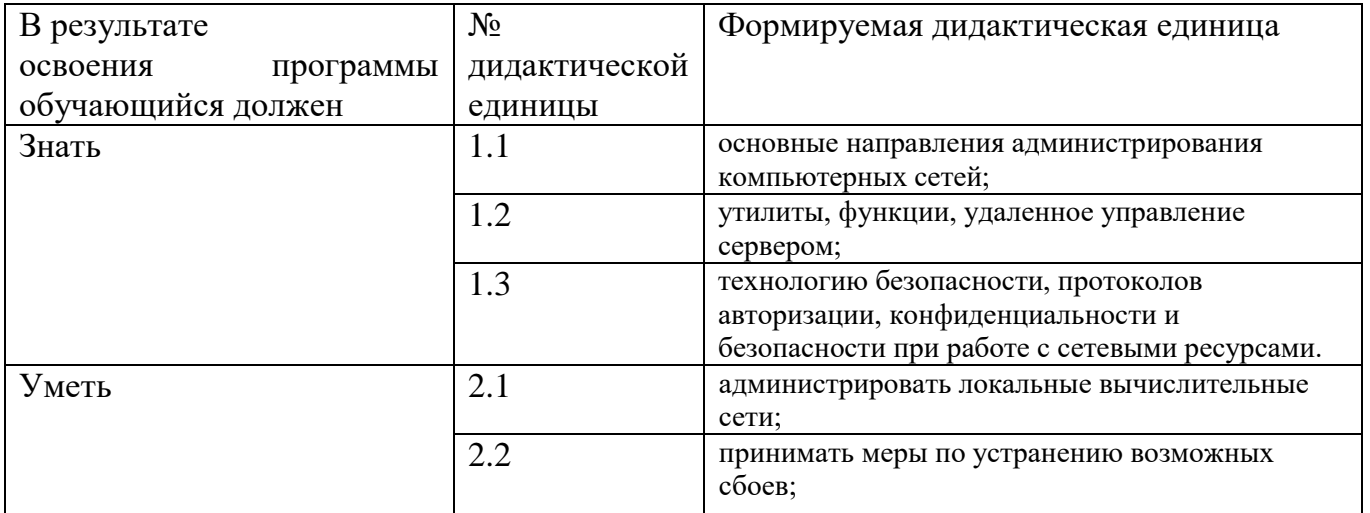

### Формируемые компетенции:

ОК 1. Выбирать способы решения задач профессиональной деятельности,

применительно к различным контекстам

ОК 2. Осуществлять поиск, анализ и интерпретацию информации,

необходимой для выполнения задач профессиональной деятельности

ПК 1. Осуществлять инсталляцию, настройку и обслуживание программного обеспечения компьютерных систем

ПК 2. Выполнять работы по модификации отдельных компонент

программного обеспечения в соответствии с потребностями заказчика.

ПК 3. Обеспечивать защиту программного обеспечения компьютерных

систем программными средствами.

### 1.5. Форма обучения - очная.

### 1.6. Форма документа, выдаваемого по результатам освоения программы -

удостоверение о повышении квалификации.

## **2. УЧЕБНЫЙ ПЛАН**

## Продолжительность обучения – 36ч

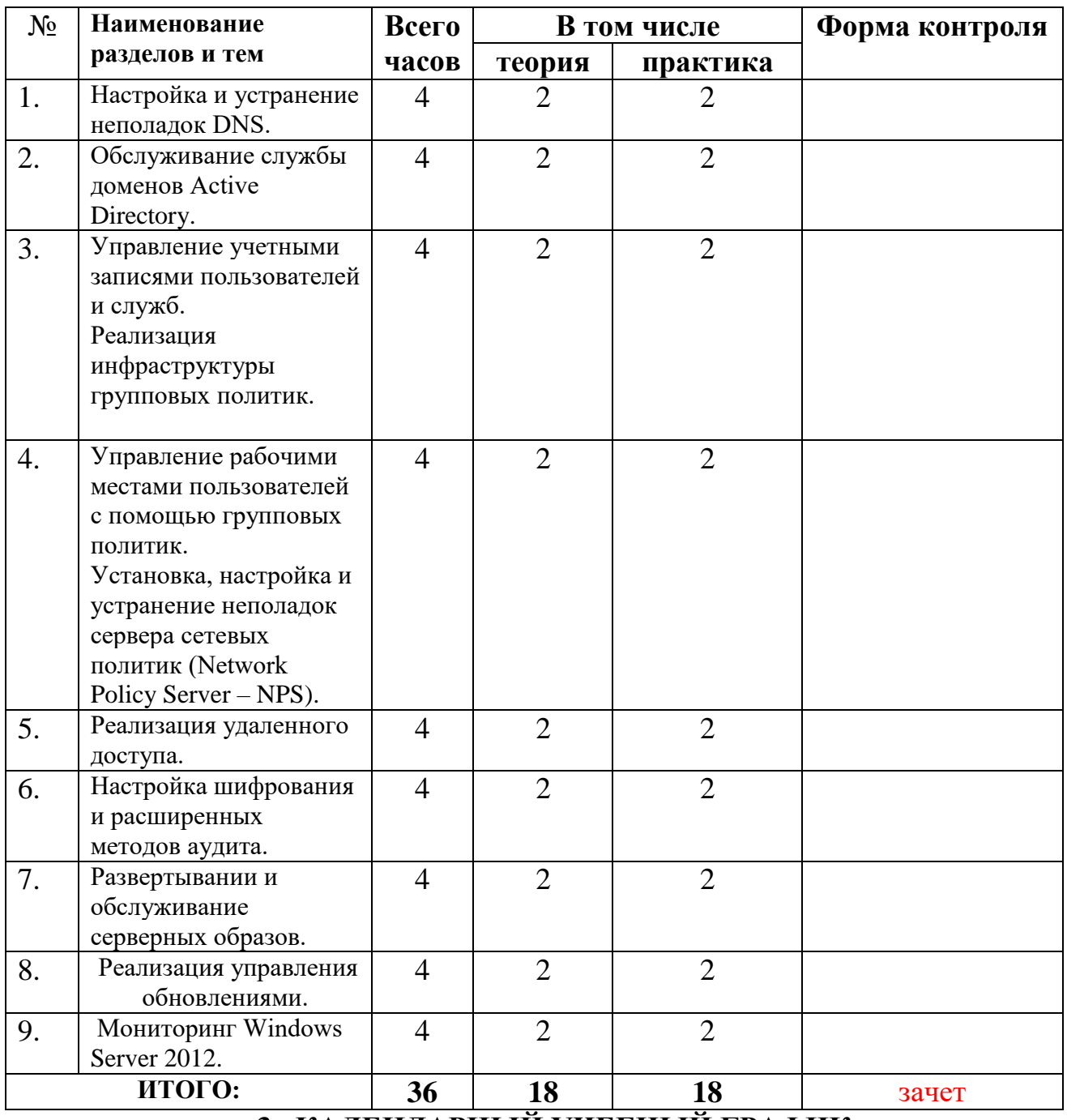

**3. КАЛЕНДАРНЫЙ УЧЕБНЫЙ ГРАФИК**

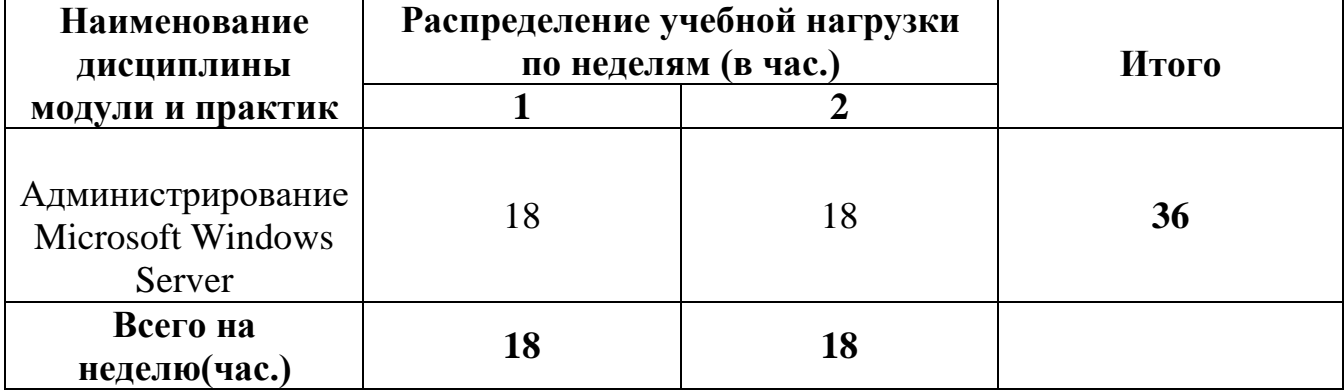

## **4. РАБОЧАЯ ПРОГРАММА**

## **4.1. Структура программы**

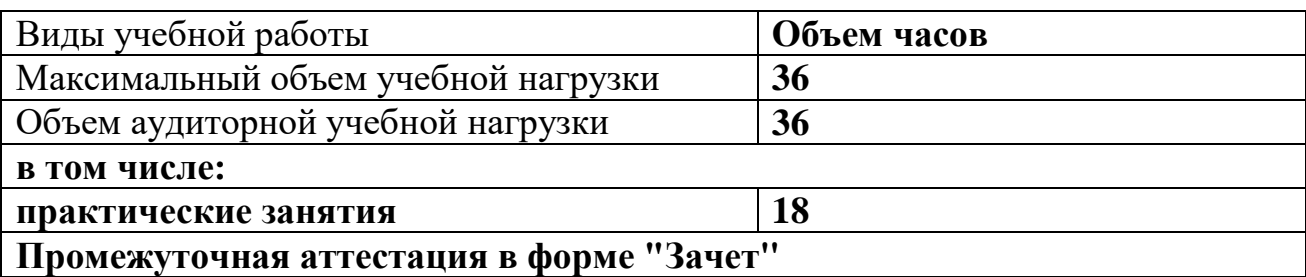

# **4.2. Содержание программы**

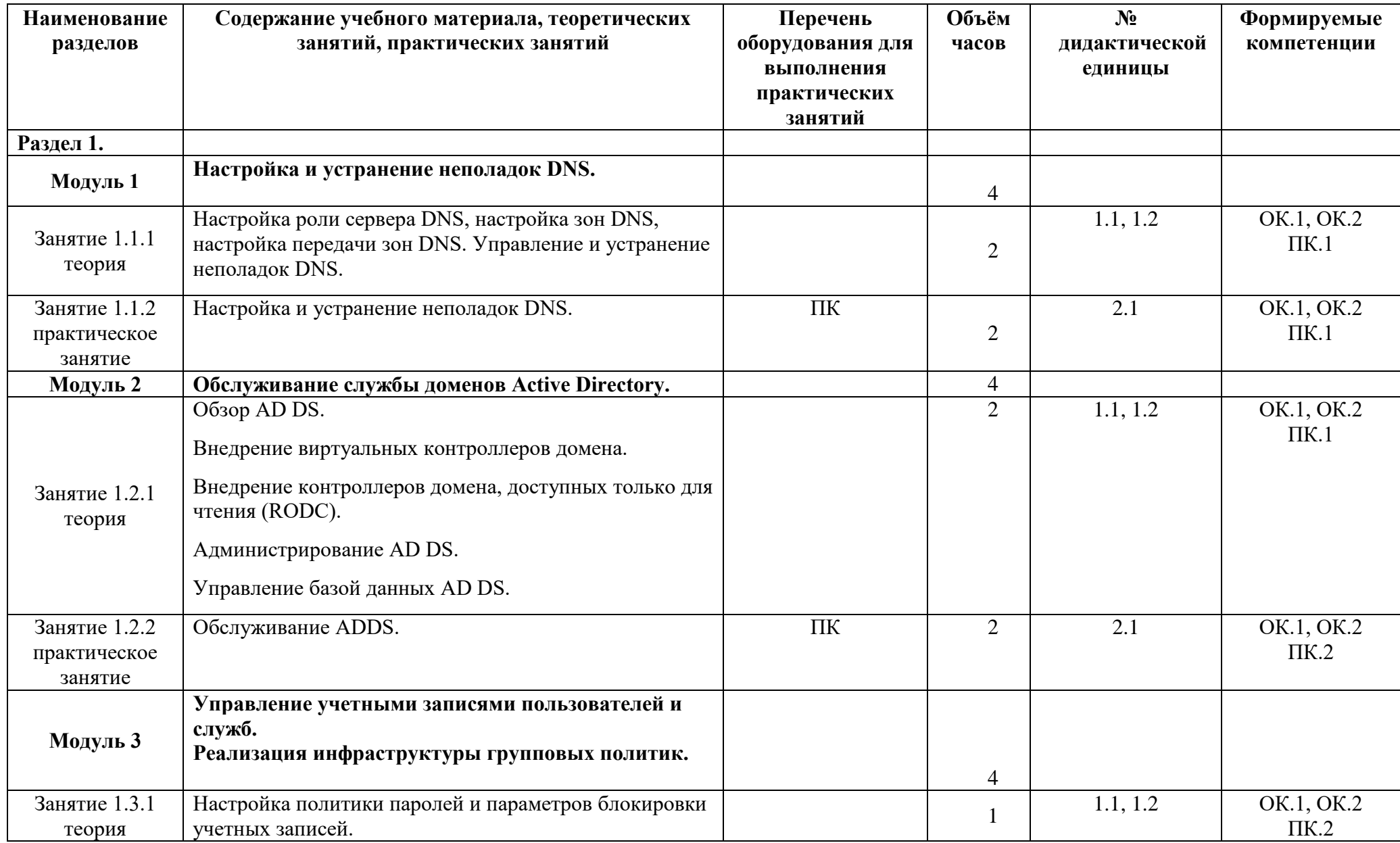

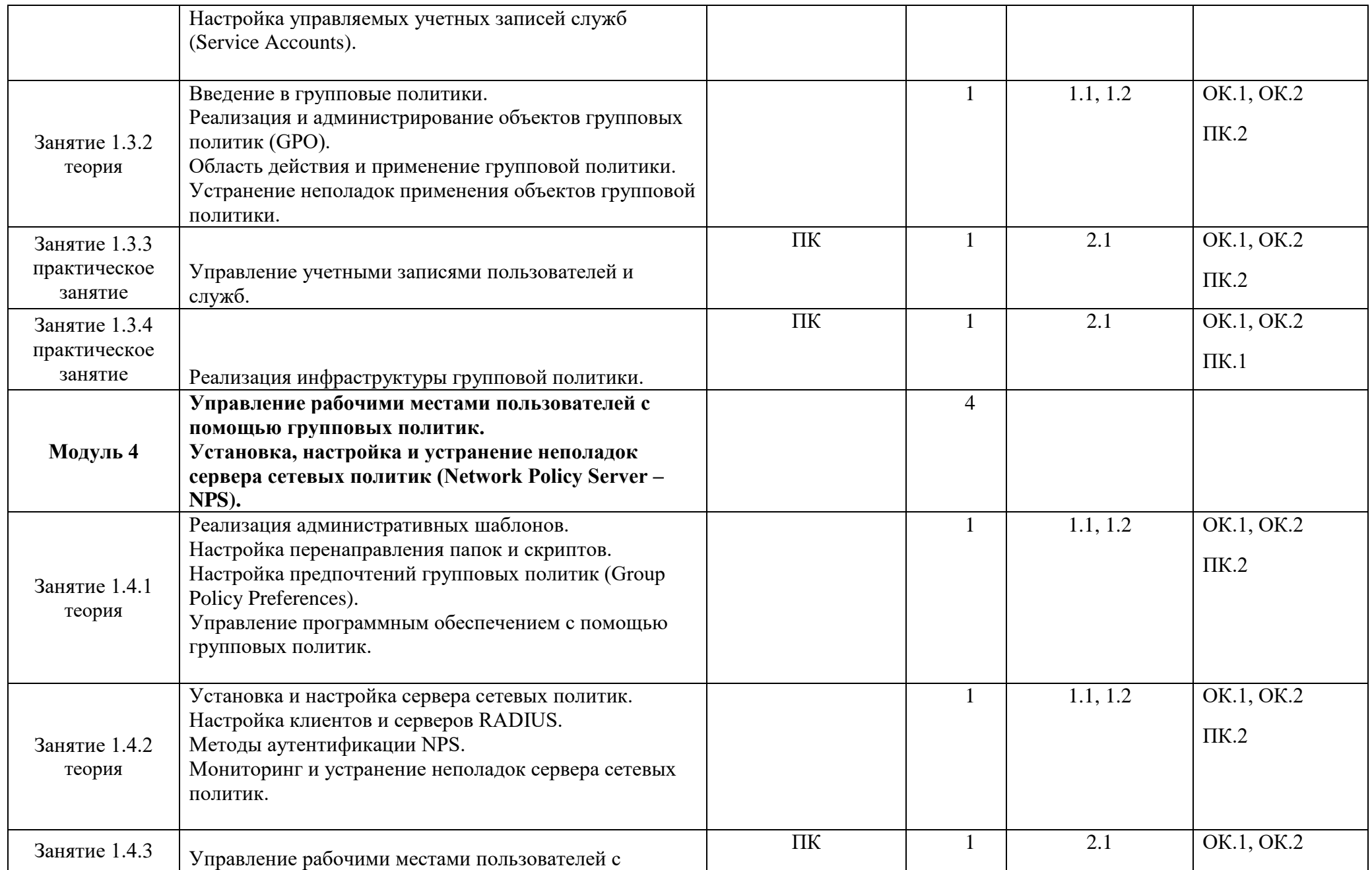

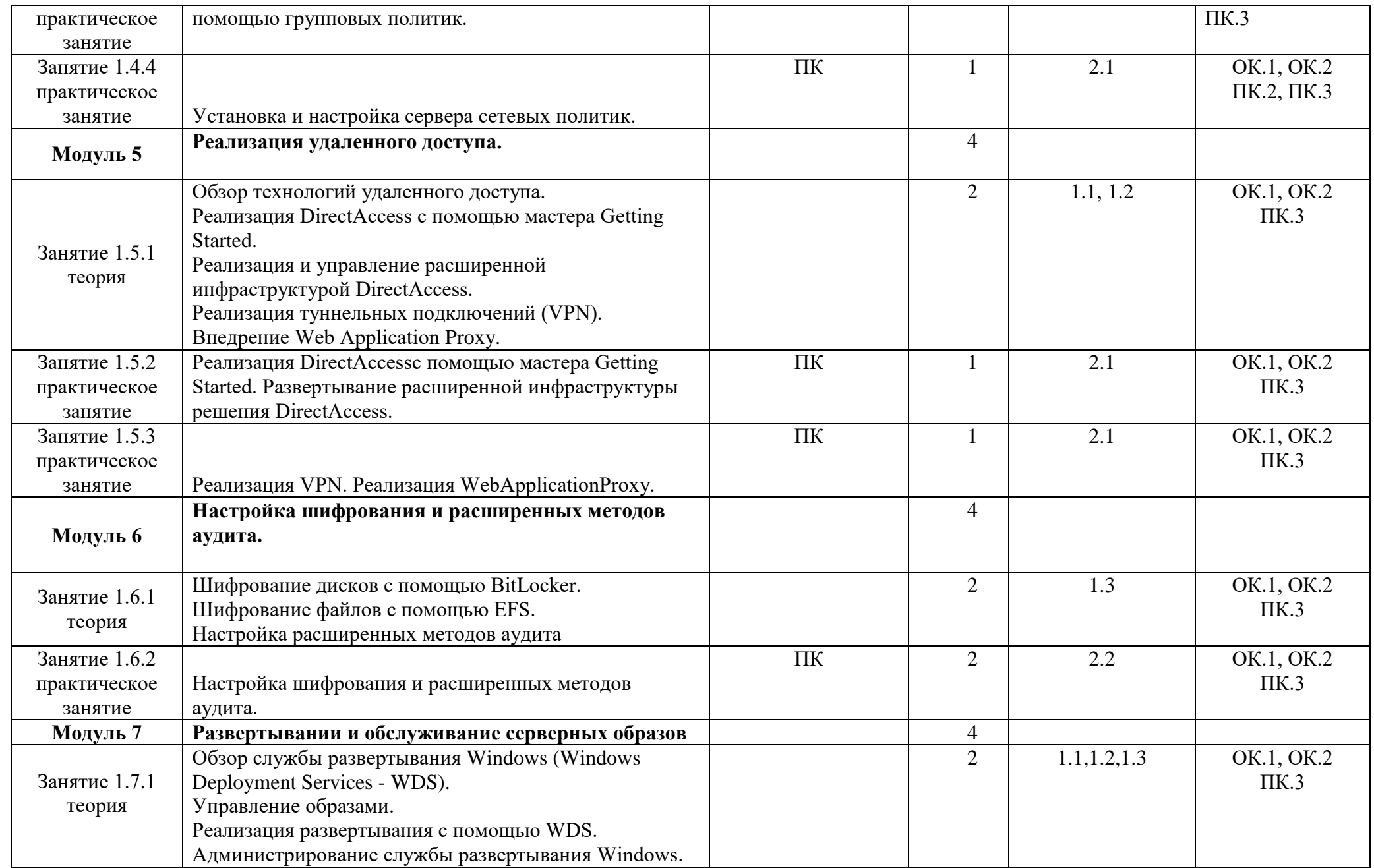

![](_page_10_Picture_160.jpeg)

## 5. ОРГАНИЗАЦИОННО ПЕДАГОГИЧЕСКИЕ УСЛОВИЯ

#### $5.1.$ Материально-техническое обеспечение

![](_page_11_Picture_9.jpeg)

![](_page_12_Picture_144.jpeg)

### **5.2. Информационное обеспечение обучения**

1. Платунова, С. М. Администрирование сети Windows Server 2012 : учебное пособие по дисциплине «Администрирование вычислительных сетей» / С. М. Платунова. — Санкт-Петербург : Университет ИТМО, 2015. — 102 c. — ISBN 2227-8397. — Текст : электронный // Электронно-библиотечная система IPR BOOKS : [сайт]. — URL: http://www.iprbookshop.ru/65769.html

2. Власов, Ю. В. Администрирование сетей на платформе MS Windows Server / Ю. В. Власов, Т. И. Рицкова. — Москва : Интернет-Университет Информационных Технологий (ИНТУИТ), 2016. — 622 c. — ISBN 978-5-94774- 858-1. — Текст : электронный // Электронно-библиотечная система IPR BOOKS : [сайт]. — URL: http://www.iprbookshop.ru/52219.html

### **5.3. Организация образовательного процесса**

Занятия проводятся в течение 2-х недель по 18 часов на базе ГБПОУИО «ИАТ», в день по 6 академических часа.

### **5.4. Кадровое обеспечение образовательного процесса**

Педагогические работники, реализующие ДПО имеют среднее профессиональное и высшее профессиональное образование, соответствующего профиля. Педагогические работники имеют опыт работы в организациях соответствующей профессиональной сферы, прошли стажировку и курсы повышения квалификации.

### **6. КОНТРОЛЬ И ОЦЕНКА РЕЗУЛЬТАТОВ ОСВОЕНИЯ КУРСА**

Преподаватель формирует контрольно - оценочные средства, в которых определяет содержание, методы, формы и критерии оценки каждого задания текущего контроля успеваемости обучающихся.

Зачет реализуются за счет объема времени, отведенного учебным планом на изучение соответствующих дисциплин.

6.1. Фонды оценочных средств

Вид промежуточной аттестации: Зачет

Метод и форма контроля: Тестирование (Опрос)

Вид контроля: дать ответы на вопросы тестирования

Дидактическая единица для контроля:

1.1 основные направления администрирования компьютерных сетей; Залание №1

1. Вопрос: Как называется комбинация IP-адреса и номера порта? Выберите один из 4 вариантов ответа:

- 1) контрольная сумма
- 2) номер интерфейс
- $3)$  сокет
- 4) трейлер

2. Вопрос: В каких файловых системах возможно включение управления квотами в Windows Server? Выберите один из 5 вариантов ответа:

1) FAT32  $\mu$  NTFS

- 2) NTFS
- 3) FAT32
- 4) FAT32 и NTFS, HPFS
- $5) HPFS$

**3. Вопрос:** DNS (Domain Name System) - это... Выберите один из 4 вариантов ответа:

1) Программа на сервере, назначающая каждому компьютеру уникальный IPадрес.

- 2) Параметр, обозначающий скорость передачи информации по сети.
- 3) Сетевая служба, производящая преобразование доменных (символьных) имен в

ІРадреса и обратно

4) Главный компьютер (сервер) в сети.

4. Вопрос: Вы попытались начать сеанс на одном из компьютеров домена - User1, но получили системное сообщение о том, что контроллер домена недоступен или не найдена учетная запись компьютера. С помощью «Active Directory Users and Computers» Вы определили, что учетная запись компьютера User1 отключена. Какое решение позволит максимально оперативно решить проблему по разрешению входа на данный компьютер? Выберите один из 5 вариантов ответа:

1) Переименовать компьютер и ввести его под новым именем в домен

2) Обновить учетную запись компьютера User1 (Reset account)

3) Исключить User1 из домена, а затем снова добавите данный компьютер в домен

4) Включить учетную запись компьютера User1 (Enable account)

5) Удалить учетную запись компьютера User1, затем создать новую учетную запись с тем же именем

**5. Вопрос:** Клиент (Client) - это... Выберите один из 4 вариантов ответа:

1) устройство, обеспечивающее связь компьютеров в сети

2) компьютер, использующий ресурсы, предоставленные сервером

3) компьютер, подключенный к сети

4) компьютер, на который установлена сетевая ОС

6. Вопрос: Основная оснастка управления пользователями и компьютерами в домене Windows Выберите один из 3 вариантов ответа:

- 1) DNS Sevices
- 2) Active Directory
- 3) DHCP

![](_page_14_Picture_80.jpeg)

### Дидактическая единица для контроля:

1.2 утилиты, функции, удаленное управление сервером;

### Ответить на вопросы:

- 1 Какие утилиты можно использовать для проверки правильности конфигурирования ТСР/IР?
- $\overline{2}$ Каким образом команда ping проверяет соединение с удаленным хостом?
- $\mathcal{E}$ Что такое хост?
- 4 Как работает утилита tracert?

![](_page_15_Picture_81.jpeg)

### Дидактическая единица для контроля:

1.3 технологию безопасности, протоколов авторизации, конфиденциальности

и безопасности при работе с сетевыми ресурсами.

Выполнить тест:

1. Вопрос: Какие два действия следует предпринять, чтобы защитить профили пользователей от несанкционированного просмотра? Укажите

истинность или ложность вариантов ответа:

Настроить NTFS-разрешения папок профилей только для владельцев профиля

Настроить EFS-шифрование каждой папки личным ключом пользователя

Установить разрешения Чтение (Read) и Изменение (Write) только для владельцев профиля

Отформатировать том, содержащий профили, в NTFS Конвертировать том, содержащий профили, в NTFS

2. Вопрос: Какая настройка политики аудита отслеживает попытки изменения пароля пользователями? Выберите один из 5 вариантов ответа:

1) Аудит управления учетными записями (Audit account management)

2) Аудит событий входа в систему (Audit account logon events)

3) Аудит отслеживания процессов (Audit process tracking)

4) Аудит доступа к объектам (Audit object access)

5) Аудит доступа к службе каталога (Audit directory service access)

3. Вопрос: Администрирование Windows Server включает следующие задачи Выберите несколько из 4 вариантов ответа:

1) задачи ежедневной поддержки системы

2) задачи еженедельной системы контроля пользователей

3) задачи настройки системы непосредственно после инсталляции

4) задачи ежедневной смены паролей пользователей

4. Вопрос: Устанавливается новое приложение использующее ActivDirectory. Выдается сообщение, что установка невозможна из-за недостатка прав у пользователя домена. К 47 какой группе должен принадлежать пользователь, чтобы установка была выполнена успешно. Укажите истинность или ложность вариантов ответа:

Администратор схемы

Администратор предприятия

Администратор

Администратор домена

5. Вопрос: Какой тип тома следует выбрать для хранения критически важной информации, которая должна быть доступна в течение рабочего дня, при условии, что на жестком диске должно быть как можно больше свободного места? Выберите один из 5 вариантов ответа:

1) Простой (Simple)

2) Зеркальный (Mirrored)

3) Чередующийся (Striped)

 $4)$  RAID-5

5) Составной (Spanned)

6. Вопрос: Вы состоите в группе Пользователи (Users) на компьютере с Windows Server. Вам нужно предоставить в совместное пользование зашифрованный файл doc1.doc пользователю User1. Вы создали папку и предоставили ее в общее пользование с соответствующими разрешениями общего доступа и NTFS. Сможет ли User1 совместно редактировать зашифрованный файл doc1.doc? Выберите один из 5 вариантов ответа:

1) Да, в командной строке ввести cipher /e /u User1 doc1.doc

2) Нет, так как зашифрованный средствами EFS файл может редактироваться

только его владельцем

3) Да, в командной строке ввести cipher /e /x: doc1.doc Newdoc1.doc

4) Да, открыть расширенные свойства папки и выставить атрибут шифрования для файла

5) Да, попросить администратора системы добавить учетную запись User1 в агенты восстановления

![](_page_17_Picture_152.jpeg)

### **Дидактическая единица для контроля:**

2.1 администрировать локальные вычислительные сети;

### **Ответить на контрольные вопросы:**

- 1. Для **чего** нужны сетевые операционные системы?
- 2. По каким основным признакам можно классифицировать ОС?
- 3. Для чего необходима служба удаленного вызова процедур и сетевой

динамический обмен данными?

![](_page_17_Picture_153.jpeg)

### **Дидактическая единица для контроля:**

2.2 принимать меры по устранению возможных сбоев;

### **Ответить на вопросы:**

- 1. Что нужно сделать для предотвращения сетевых угроз?
- 2. Как предотвратить утечку данных
- 3. Для каких целей целесообразно использовать прокси сервер?
- 4. Нужно ли использовать антивирус если компьютер не подключен к

### глобальной и локальной сети?

- 5. Как снизить к минимуму угрозы кибератак у настроенного сервера?
- 6. Как снизить к минимуму угрозу потери данных?
- 7. Опишите 3 требований, выполняя которые вы сможете снизить

вероятность отказа вашего сервера.

![](_page_18_Picture_51.jpeg)